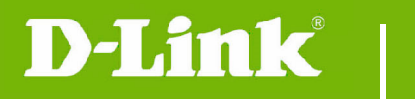

**DCS-800L Firmware Release Notes** 

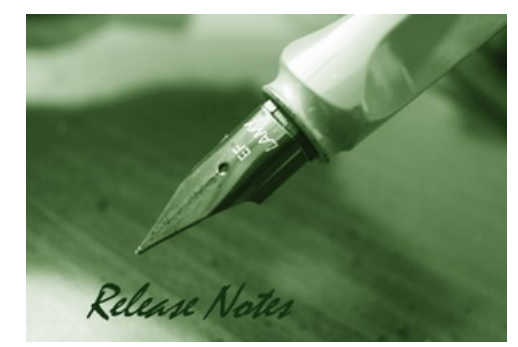

#### Firmware Version: V1.06.10 **Prom Code Version:** Published Date: 2019/3/4

#### **Content:**

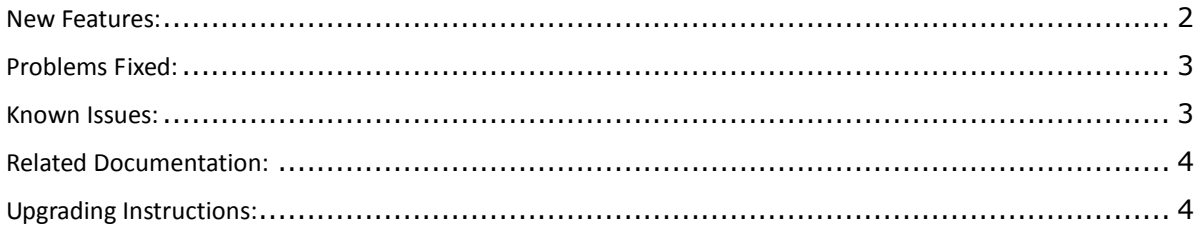

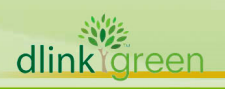

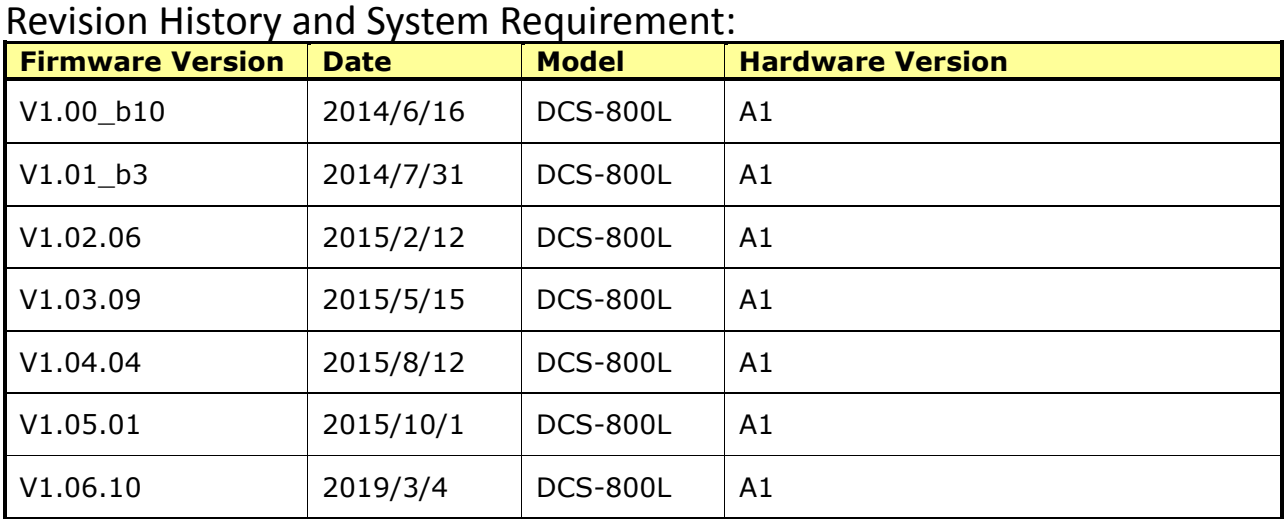

### **New Features:**

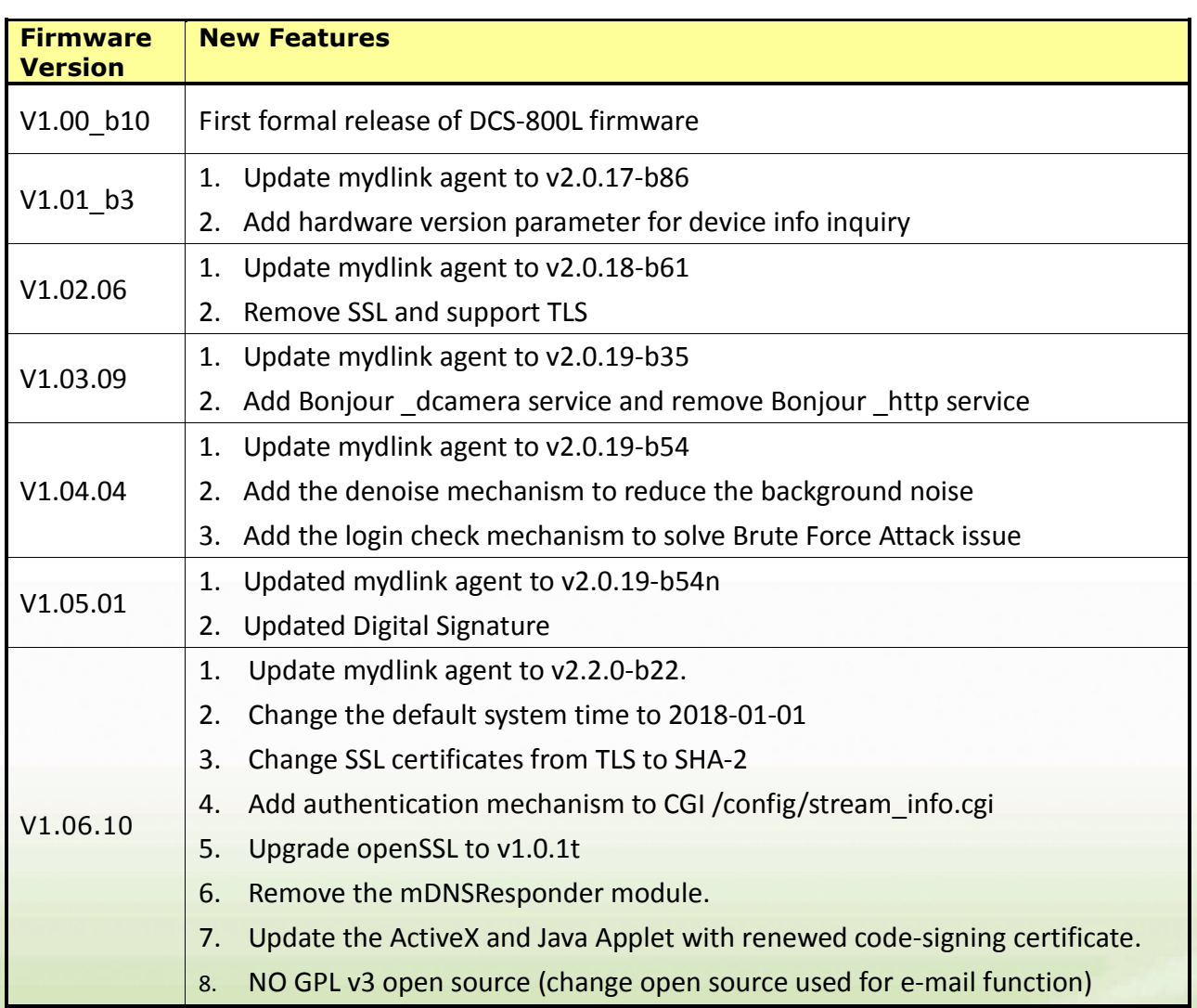

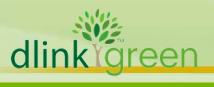

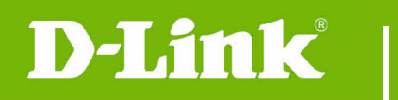

# **Problems Fixed:**

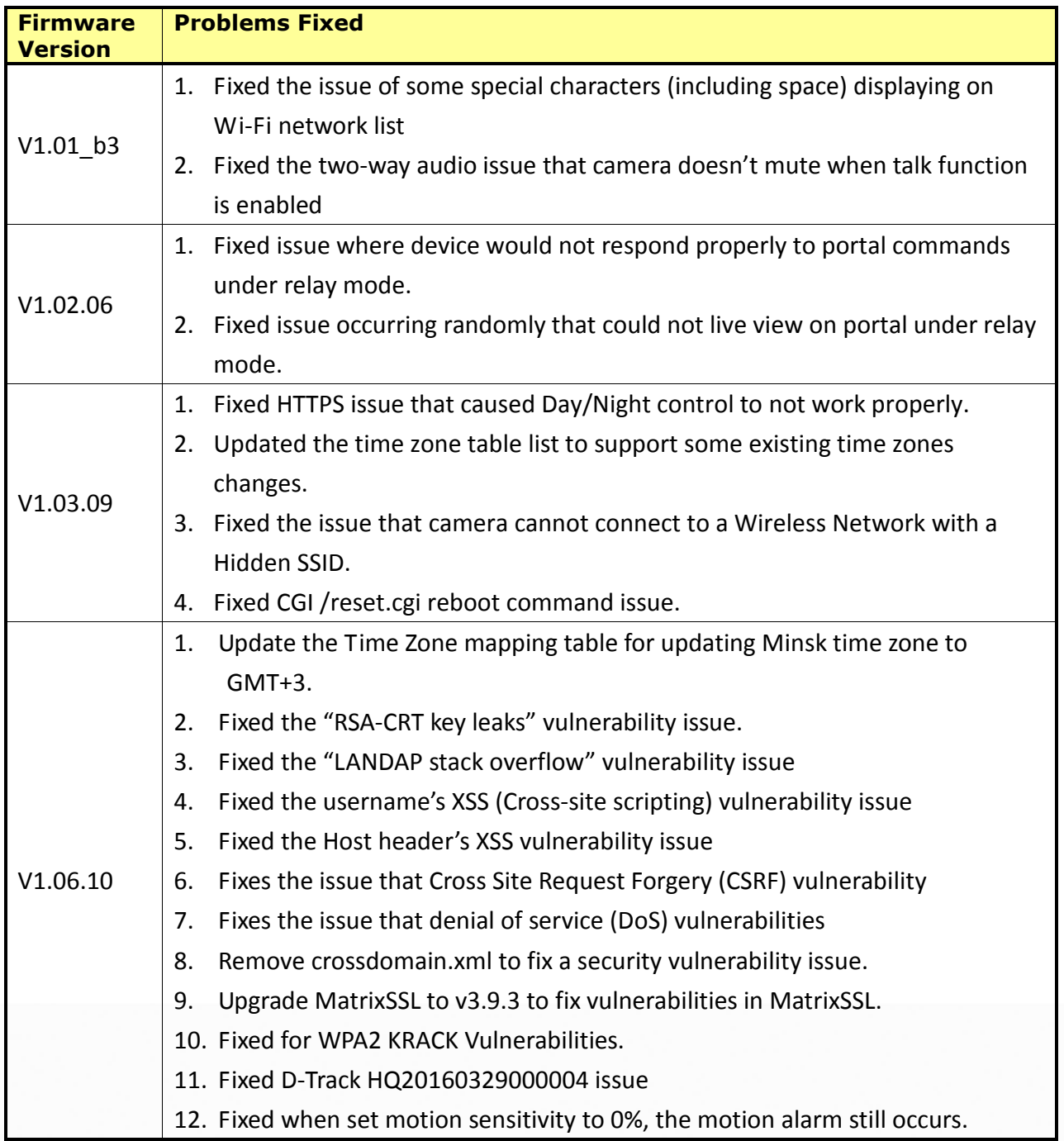

# **Known Issues:**

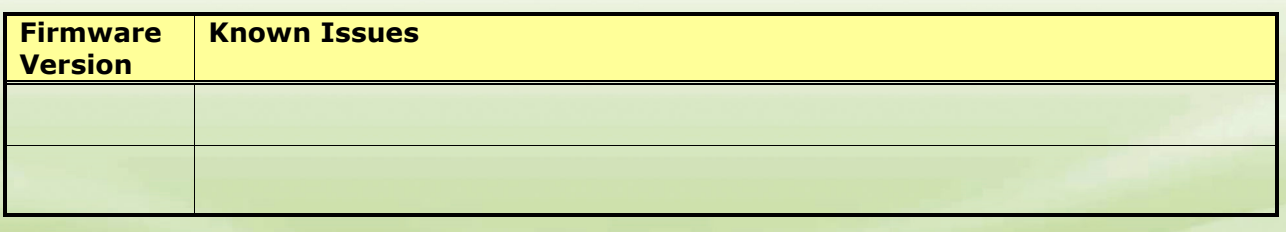

dlink<sup>v</sup>green

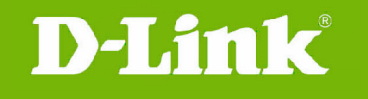

#### **Related Documentation:**

N/A

### **Upgrading Instructions:**

The notification of FW upgrade will be automatically delivered on mydlink portal and mydlink Baby Camera Monitor app when there is a new FW release. The camera will start upgrading to the new FW after users confirm to update.

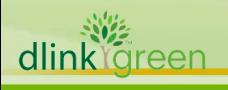